#### , tushu007.com

### <<3ds max+Lightscape+P>>

<< 3ds max+Lightscape+Photoshop

- 13 ISBN 9787302133421
- 10 ISBN 7302133425

出版时间:2007-1

页数:263

字数:378000

extended by PDF and the PDF

http://www.tushu007.com

## <<3ds max+Lightscape+P>>

3ds max Lightscape Photoshop

 $,$  tushu007.com

# <<3dsmax+Lightscape+P>>

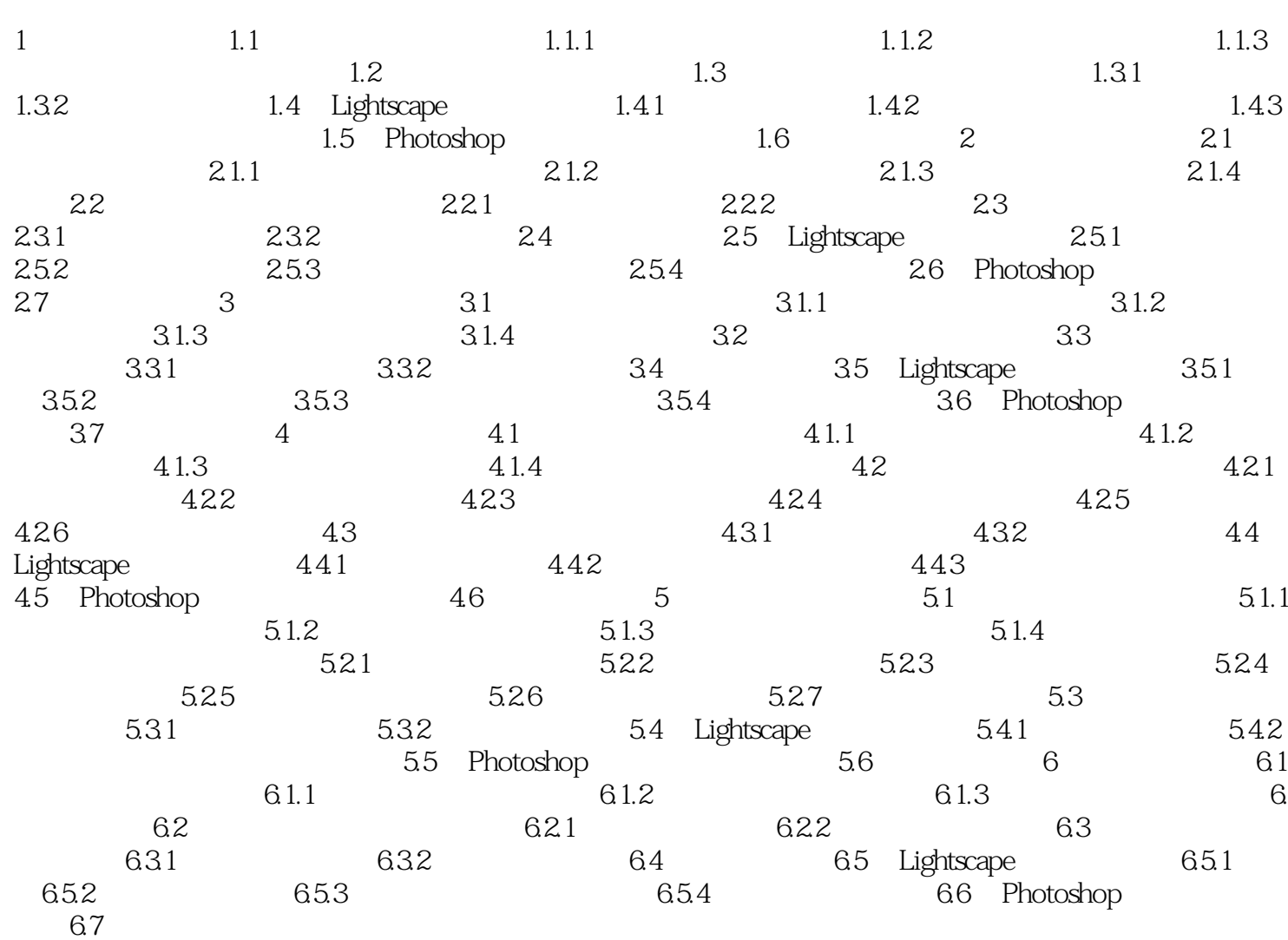

### , tushu007.com

## <<3ds max+Lightscape+P>>

本站所提供下载的PDF图书仅提供预览和简介,请支持正版图书。

更多资源请访问:http://www.tushu007.com